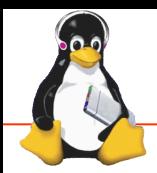

## Technical Showcase

CE Workgroup Linux Foundation / Embedded Linux Conference

# Toaster - A web interface to the Yocto Project

1  $\overline{a}$ 

Paul Eggleton, David Reyna, Jeffrey Osier-Mixon - Yocto Project

#### What is demonstrated What was improved

Toaster, a **web interface** to the Yocto Project build system (OpenEmbedded / BitBake).

With Toaster you can:

- Configure and run builds via web browser
- View information about the build process:
	- Packages installed
	- Root file system directory structure
	- Variable values and history
	- Error, warning and trace messages
	- Tasks executed and shared state use
	- Dependency relationships between recipes, packages and tasks
	- Performance data (task time, CPU usage, disk I/O)

Yocto Project 1.8 "Fido" adds the ability to **configure and run builds** with Toaster.

New features:

- Browse and build OpenEmbedded layers
- Import and build your custom layers
- Set configuration variables
- Add packages to core images
- Select target(s) and, of course, build them
- Download artifacts (rootfs files, build logs).

### Source code or detail technical information availability

git://git.yoctoproject.org/poky

http://www.yoctoproject.org/docs/1.8/toastermanual/toaster-manual.html